**Homework 5. Javascript: this and getElementById CSCE 102-General Applications Programing Sections 10,11,12 Spring 2020 Due Monday March 1st, 2020**

**Directions. This assignment is to be completed individually. On our class webpage, I have loaded a demonstration illustrating this and getElementById. You will find three demo's. Complete the missing JavaScript code for each demonstration.** Each demo contains three images that can be selected from this list**:** [cocky.jpg, uofsc.jpg, logo.jpg]

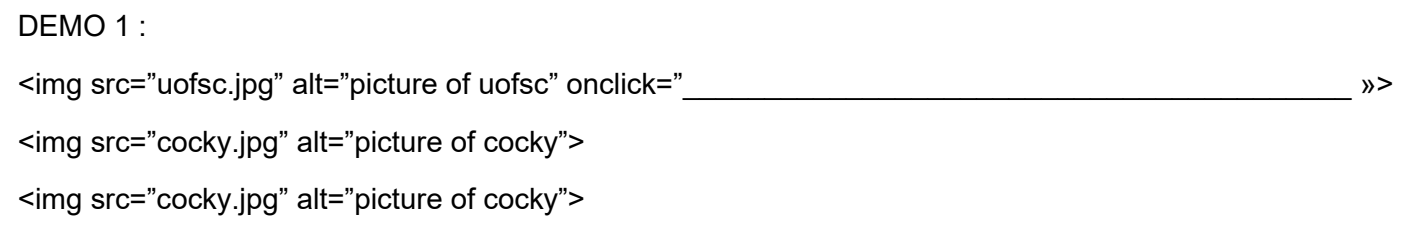

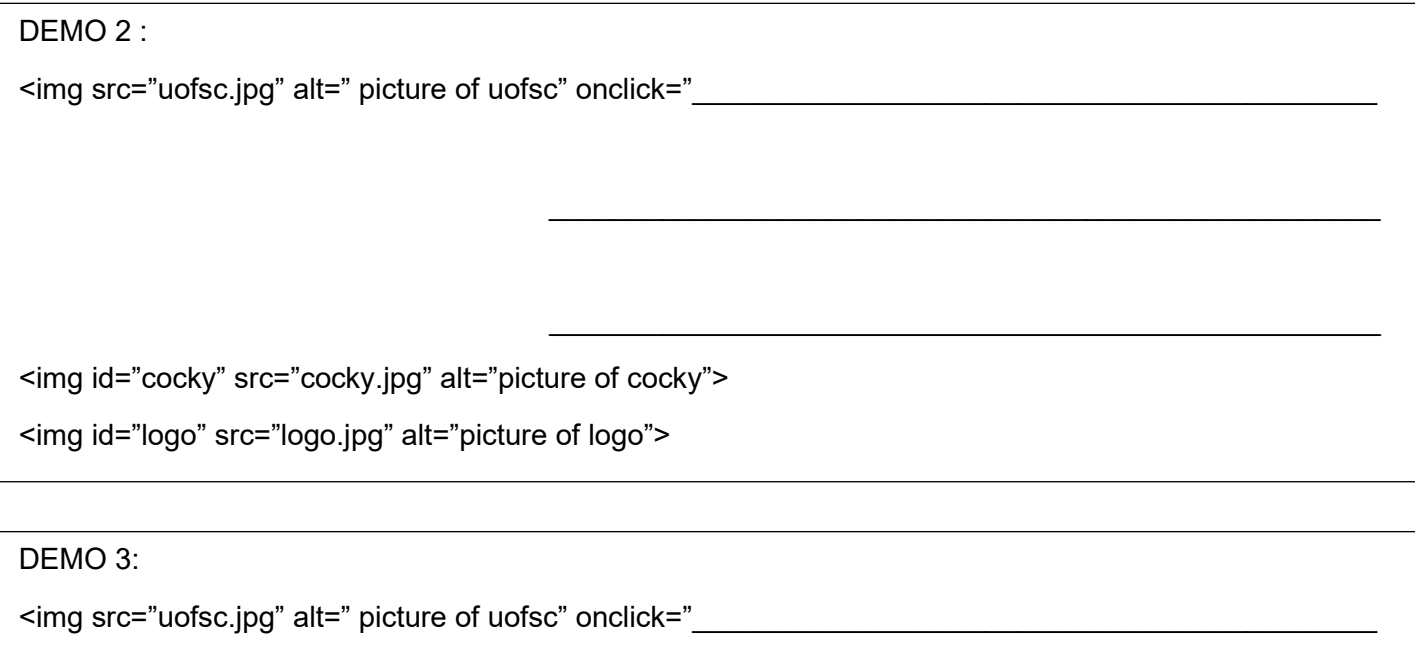

 $\mathcal{L}_\mathcal{L} = \{ \mathcal{L}_\mathcal{L} = \{ \mathcal{L}_\mathcal{L} = \{ \mathcal{L}_\mathcal{L} = \{ \mathcal{L}_\mathcal{L} = \{ \mathcal{L}_\mathcal{L} = \{ \mathcal{L}_\mathcal{L} = \{ \mathcal{L}_\mathcal{L} = \{ \mathcal{L}_\mathcal{L} = \{ \mathcal{L}_\mathcal{L} = \{ \mathcal{L}_\mathcal{L} = \{ \mathcal{L}_\mathcal{L} = \{ \mathcal{L}_\mathcal{L} = \{ \mathcal{L}_\mathcal{L} = \{ \mathcal{L}_\mathcal{$ 

 $\mathcal{L}_\mathcal{L}$  , and the contract of the contract of the contract of the contract of the contract of the contract of the contract of the contract of the contract of the contract of the contract of the contract of the cont

<img id="cocky" src="cocky.jpg" alt="picture of cocky">

<img id="logo" src="logo.jpg" alt="picture of logo">